# **MEC1210 - THERMODYNAMIQUE**

## **TRAVAIL À FAIRE SUITE À LA RENCONTRE-2 DU PROJET : CENTRALE BOWATER**

### **Période de projet du 29 janvier 2024**

- 1) Explorer le site WEB du cours, section Projet, pour bien connaître l'ensemble de l'information qui s'y trouve :
	- Diaporama de la description du projet
	- Diaporama de présentation de la centrale Bowater
	- Tableau des données de la centrale Bowater
	- Schémas général de la centrale
- 2) Avancer votre connaissance du logiciel EES en l'explorant plus à fond et en résolvant certains problèmes que vous pouvez avoir dans le cadre de d'autres cours.
- 3) Lire les pages 513 à 517 (section 10.2) du livre afin d'approfondir votre compréhension du cycle Rankine élémentaire (idéal).
- 4) Début de structuration du programme EES spécifique au projet. Ce qui veut dire :
	- Faire les liens avec le cours théorique pour identifier les variables à utiliser
	- Définir votre système d'unités : SI K Masse (kg) kJ kPa
	- Insérer des lignes de commentaires au début du programme EES pour donner les noms et matricules des étudiants et définir l'étape du projet (problème à résoudre)
	- Créer un tableau « Lookup » pour entrer les données fournies
	- Entrer les premières lignes de programmation définissant les constantes qui seront utiles
	- Transformer toutes les températures de °C à **Kelvin**
	- Calculer les paramètres thermodynamiques pour chaque point du cycle
	- Tous les paramètres thermodynamiques doivent être présentés sous forme vectorielle, exemple : T[5]. Ce qui permet de créer un tableau matriciel des résultats
- 5) Les **hypothèses** que vous devez utiliser pour calculer les propriétés thermodynamiques aux différents points du cycle sont les suivantes :
	- Le régime est permanent
	- Les pertes de pression par frottement dans les conduites sont négligées
	- Les pertes de chaleur sont négligées
	- La chaleur fournie au fluide dans la chaudière (états [2] à [5]) se fait à pression constante
	- La détente de la vapeur dans la turbine se fait selon une évolution isentropique
	- La condensation de la vapeur se fait selon une évolution à pression constante
	- Le fluide sort du condenseur sous forme de liquide saturé
	- L'augmentation de pression par la pompe se fait selon une évolution isentropique
- 6) Votre programme EES doit contenir les éléments suivants :
	- **Calculer** les paramètres thermodynamiques aux différents points du cycle Rankine élémentaire (idéal)
	- **Construire le diagramme ( T – S )** (température entropie) de ce cycle de base. Ne pas oublier que la construction de ce diagramme nécessite que les paramètres soient sous forme de vecteurs (Ex. : T[5]).
	- $\rightarrow$   $\hat{A}$  partie des paramètres thermodynamiques, principalement les enthalpies (h), de chaque point **vous devez calculer** :
		- a) La puissance consommée par la pompe circulatrice
		- b) La puissance brute de la turbine et la puissance nette du cycle
		- c) Le taux de transfert de chaleur fournie par la chaudière
		- d) Le taux de transfert de chaleur perdue au condenseur
		- e) Le rendement thermique du cycle Rankine élémentaire
		- f) Le rendement du cycle de Carnot correspondant (utiliser T air pour le puits)

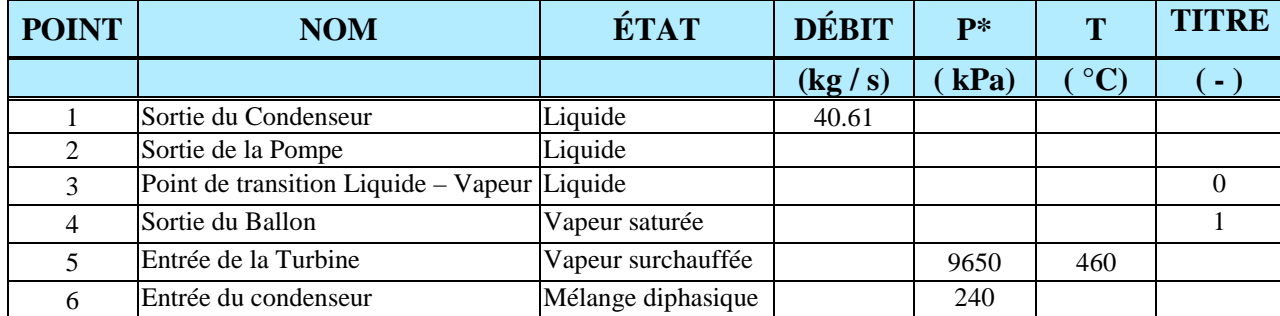

#### **Tableau des données à utiliser pour le cycle Rankine élémentaire (schéma sur page 3):**

#### **DONNÉES IMPORTANTES :**

\*Toutes les pressions sont en valeur **manométrique** Pression Barométrique = 101.3 kPa Température de l'air ambiant = 20.0 °C

Symboles des variables que nous vous demandons d'utiliser :

Température : T[1] ; Pression : P[1] ; Débit : m\_dot[1] ; Enthalpie : h[1] Titre :  $x[1]$  ; Densité : rho[1] ; Entropie : s[1] Puissance : W\_dot\_Pompe ; Taux de chaleur fournie: Q\_dot\_Générateur Rendement : eta\_Rankine

Afin de rendre la programmation plus cohérente, structurez votre programme par point (1 à 9), c'està-dire, déterminez toutes les propriétés thermodynamiques au point [1] avant de passer au point [2] et ensuite progresser de point en point.

Le logiciel EES résout l'ensemble des équations en même temps et non de façon séquentielle.

#### **NOTE : Déposer le travail sur le site Moodle du cours ! Un travail par équipe.**

**Schéma du cycle :** 

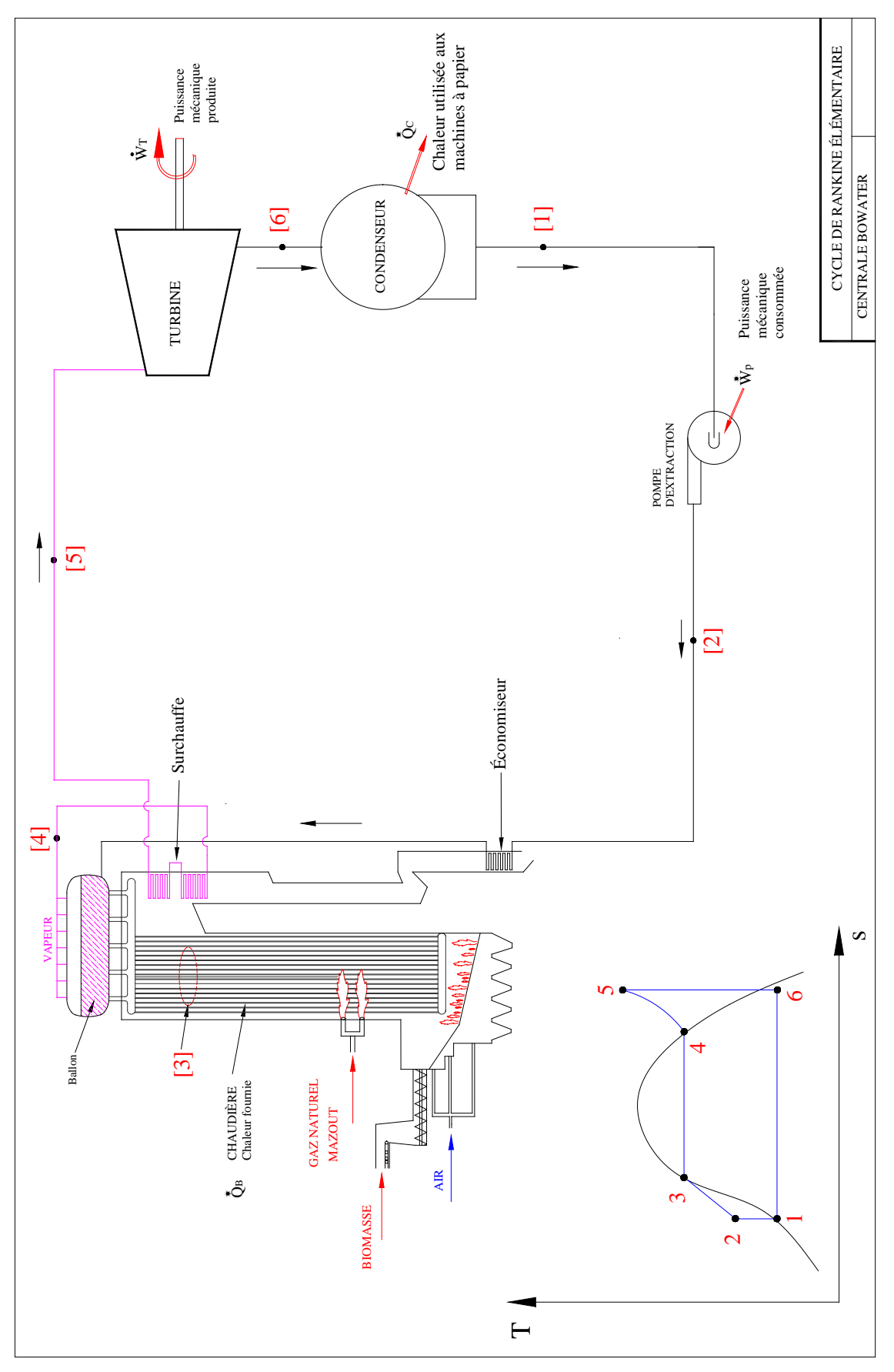